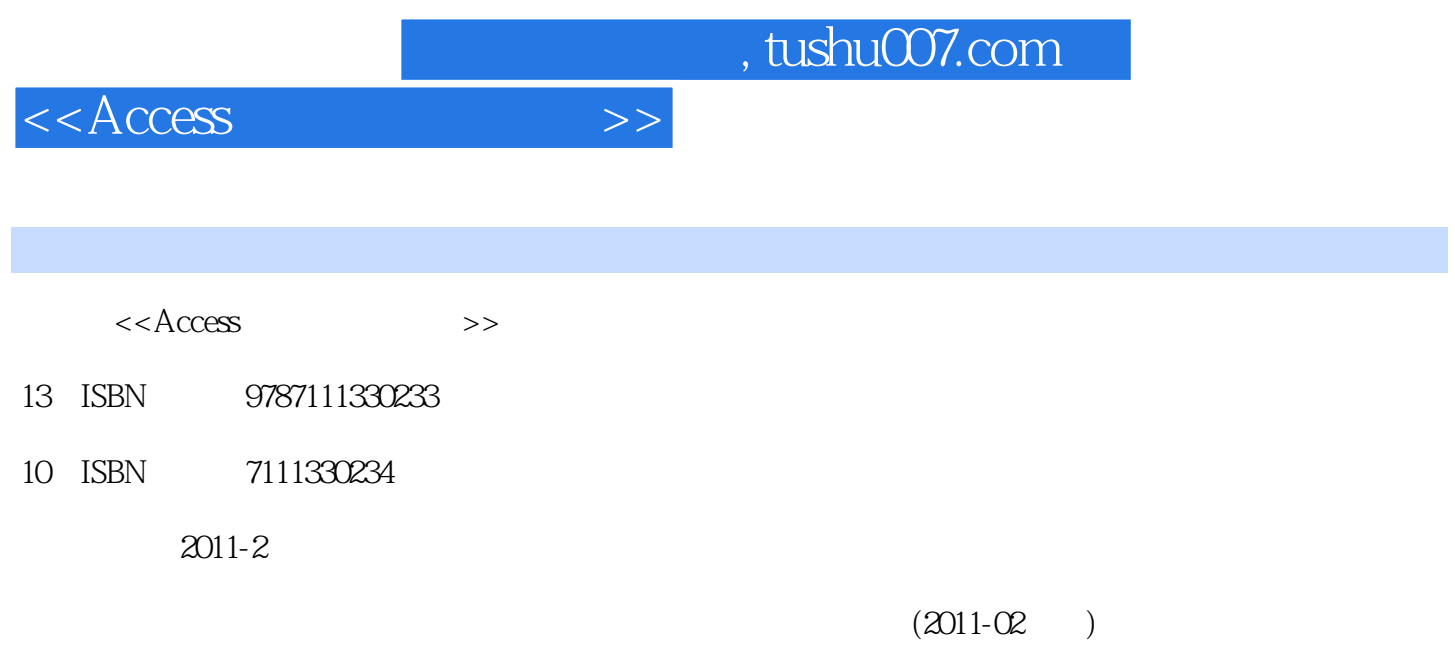

PDF

更多资源请访问:http://www.tushu007.com

, tushu007.com

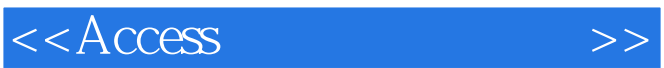

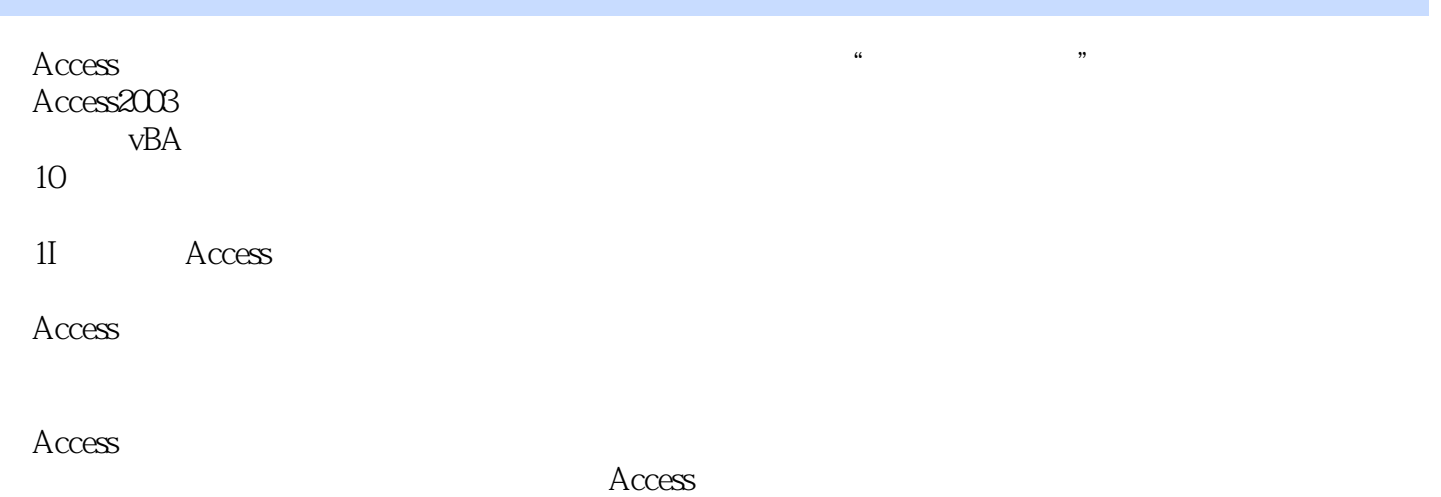

 $\rm\thinspace Access$ 

 $<<$ Access  $>>$ 

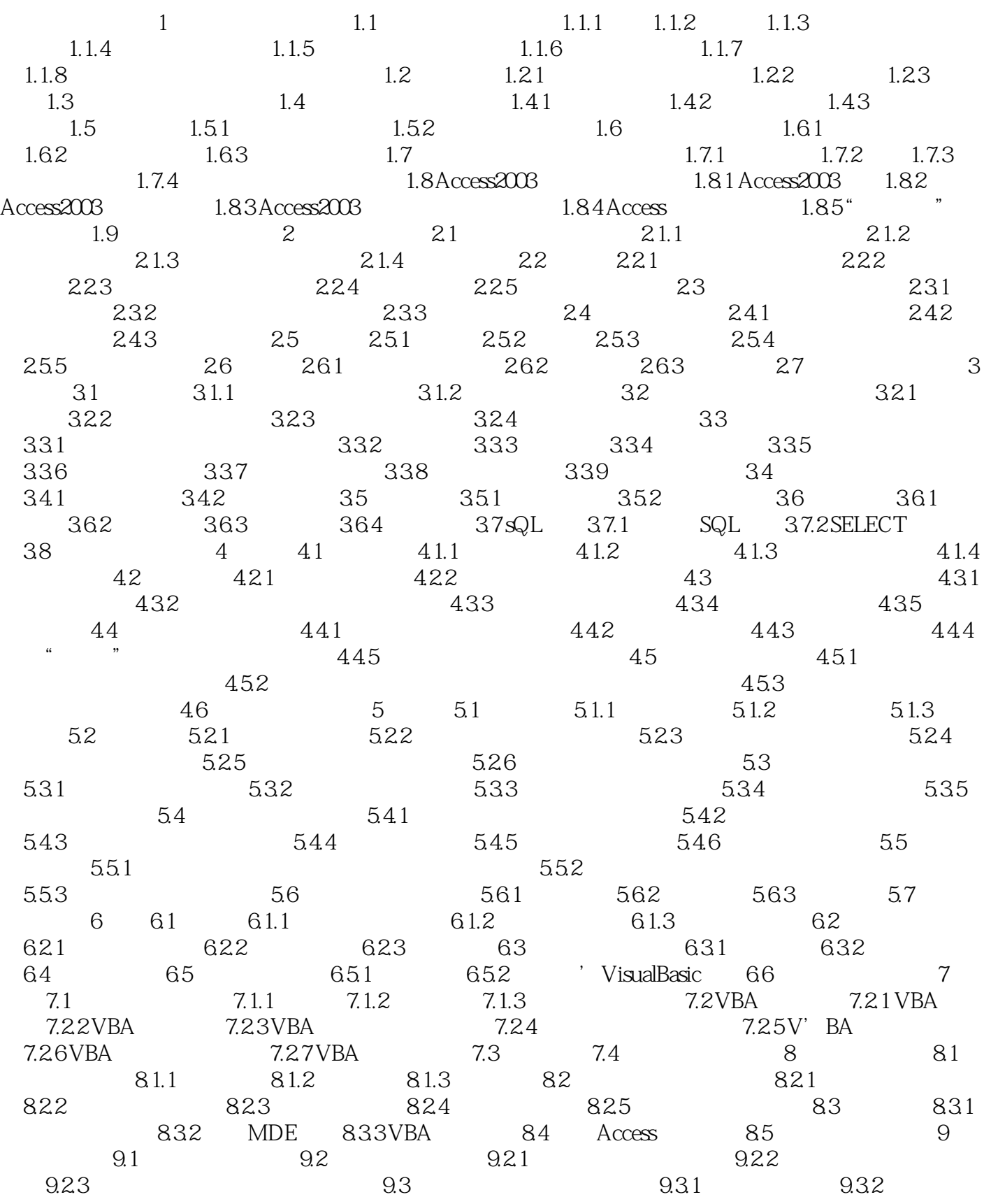

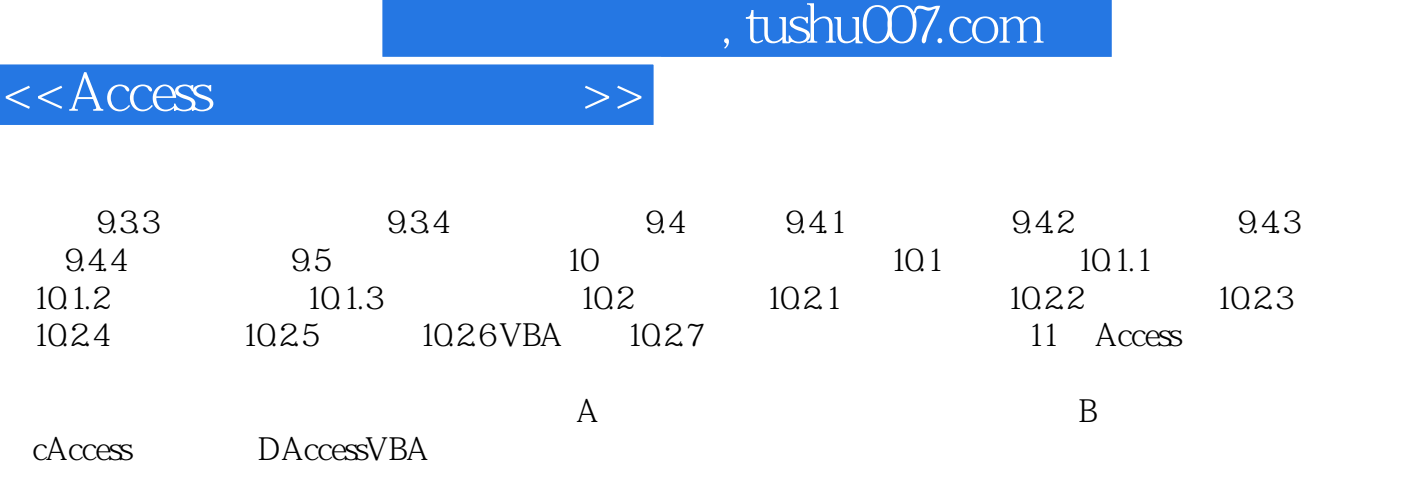

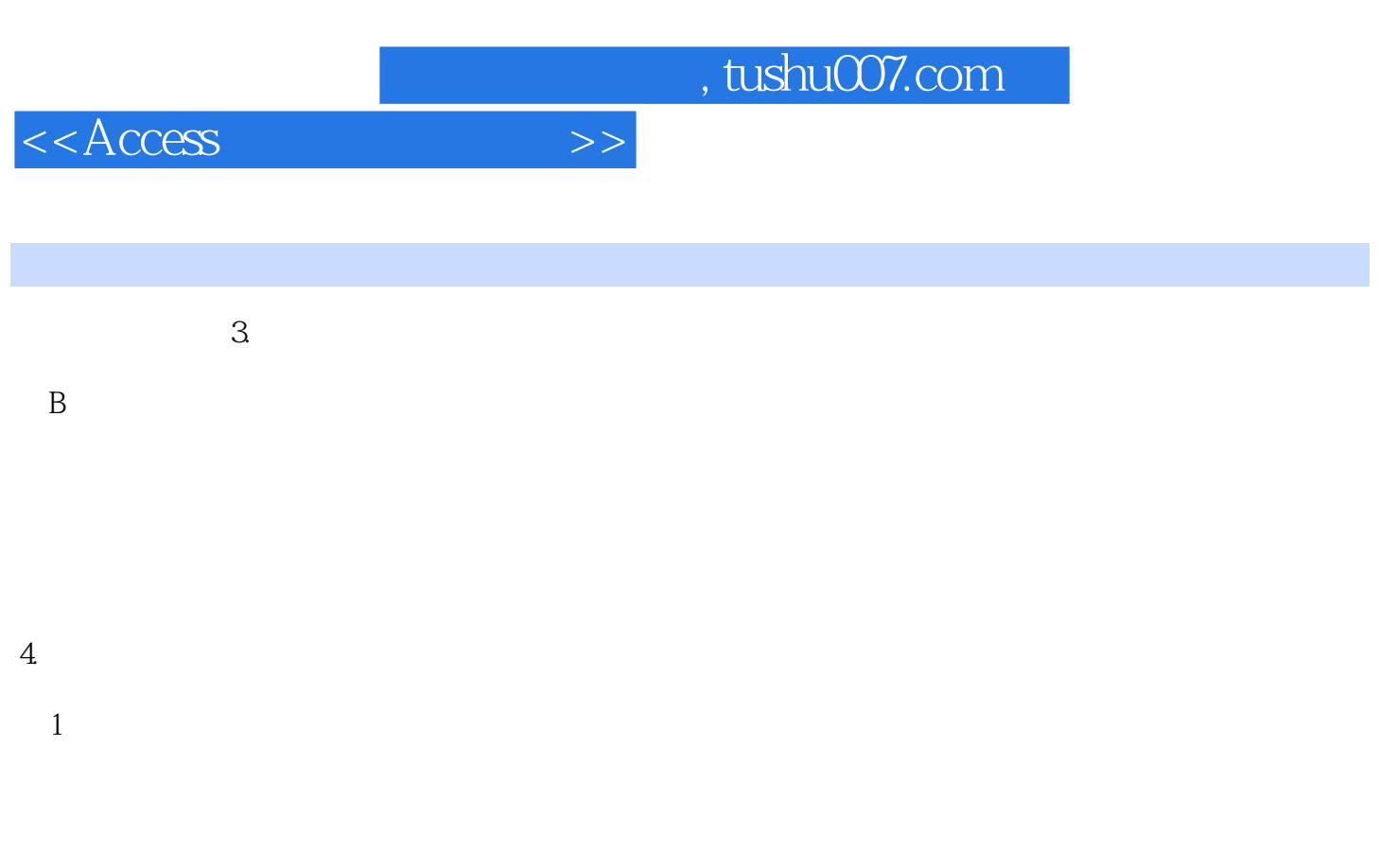

 $\alpha$ 

, tushu007.com  $<<$ Access 《Access数据库应用教程》根据高等院校计算机基础课程教学的基本要求,针对非计算机专业学生的  $\rm\thinspace Access$ 

Access2003

 $\alpha$ , where  $\alpha$  and  $\beta$ 

Access

·理论与实践相结合。

·教辅资源丰富。

·讲授内容循序渐进,简明易懂,易学易用。

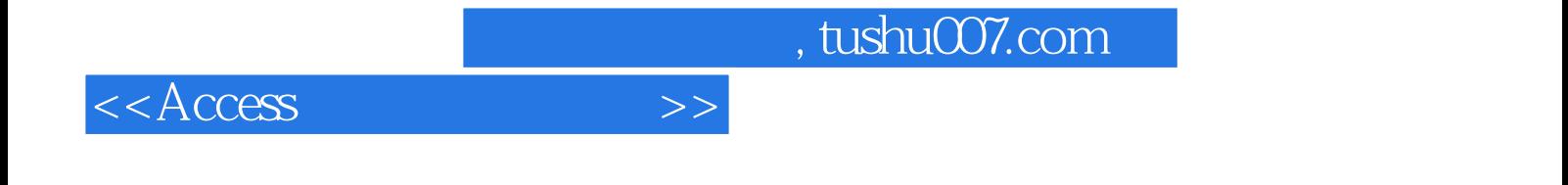

本站所提供下载的PDF图书仅提供预览和简介,请支持正版图书。

更多资源请访问:http://www.tushu007.com